# **ASSISTANT**

## **D**

Dies ist ein Tischwerkzeug, das die Verwaltung von Anlagen gestattet. Es wird mit einer Software für PC und einem USB-Verbindungskabel geliefert.

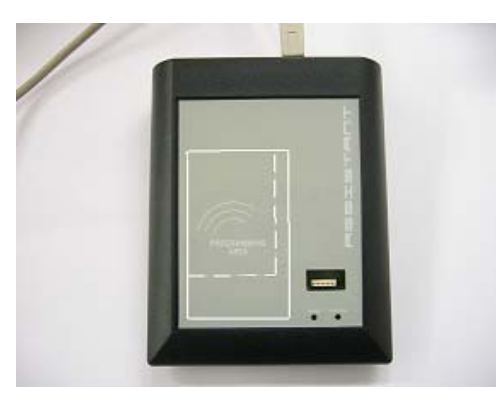

### **TECHNISCHE MERKMALE**

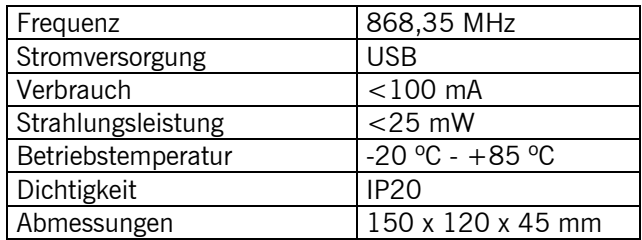

## **FUNKTIONEN:**

- Verwaltung von Anlagen

- Konfiguration von Geräten der MOTION Reihe

## **MINDESTANFORDERUNGEN**

Unterstützte Betriebssysteme:

- Windows XP-SP3,
- Vista 32-SP1 / 64-SP1
- Windows7 32/64,
- Server 2003 R2, 2008 und 2008 R2

#### Hardware:

- Pentium 4
- 512 Mbytes RAM-Speicher
- 350 Mbytes freier Speicherplatz auf der Festplatte
- Freier USB-Anschluss
- **ASSISTANT**

## **INSTALLIERUNG**

d.

#### *3.1 SOFTWARE INSTALLIERUNG*

#### **Vor der Installation der neuen Software müssen Sie eine Sicherungskopie Ihrer Datenbank.**

USB-Stick in das entsprechende PC-Laufwerk stecken. Die Soft-Assistant Setup Anwendung wird dann automatisch gestartet.

- 1. Geben Sie den Registrierungscode finden Sie auf der Rückseite des ASSISTANT
- 2. Wählen Sie die Art der Installation.

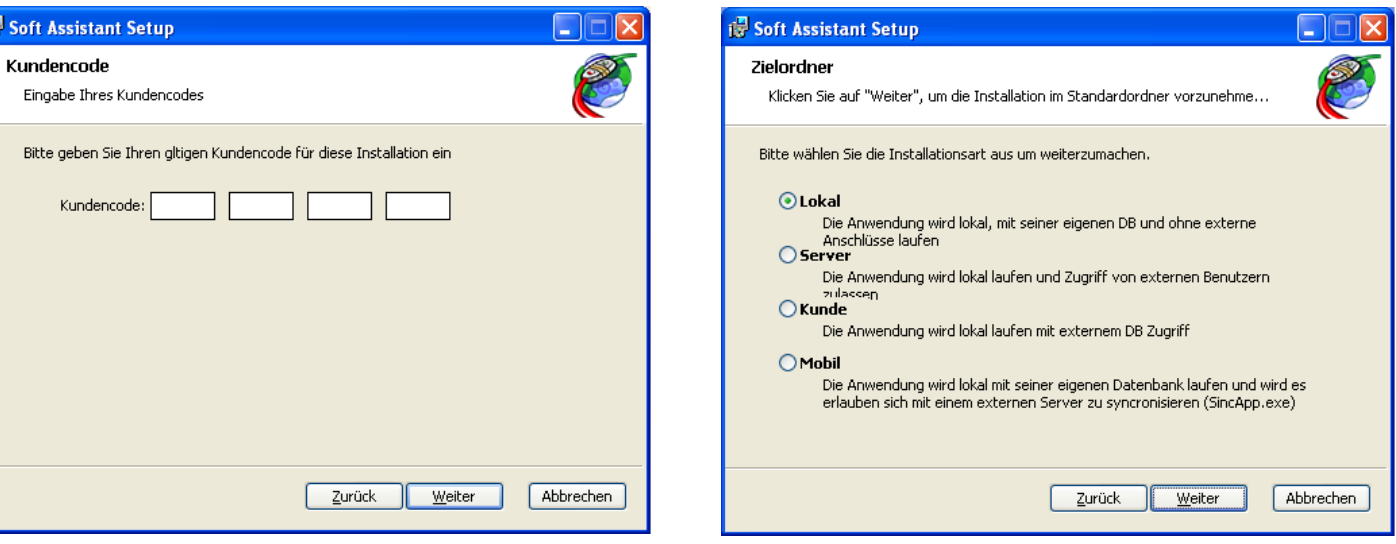

Die Installation erfolgt automatisch.

# **ASSISTANT**

Fall Sie eine andere Installationsart wie Server, Client oder Mobil wünschen, öffnen Sie bitte von der USB-Anschluss ,Help, und folgen der Anweisung unter Punkt 3.1

#### *3.2 INSTALLIEREN VON TREIBERN*

USB-stick in das entsprechende PC-Laufwerk stecken. USB-Kabel an Programmierer und PC anschließen. Am PC erscheint ein Bildschirm mit der Meldung "Neue Hardware gefunden", und es wird automatisch der Assistent für gefundene neue Hardware von Windows ausgeführt. Folgen Sie den Anweisungen, die nach und nach auf dem Bildschirm erscheinen. Bei der Installation der Hardware werden Sie vom Assistenten gebeten, den Pfad des USB-Drivers zu wählen, wo Sie das USB-Laufwerk anwählen müssen.

#### *3.3 AUSFÜHRUNG*

Bei der Ausführung der Anwendung wird vom Programm ein Benutzername und ein Passwort gefordert. Voreingestellt ist der Benutzername "softadmin" und das Passwort "assistant".

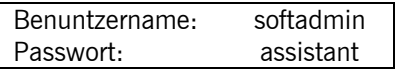

### **VERWENDUNG DES PROGRAMMIERERS**

Für Informationen siehe die Hilfe des Soft-ASSISTANT Programms. Der Hersteller behält sich das Recht vor, die Gerätespezifikationen ohne Vorankündigung zu ändern.

**JCM TECHNOLOGIES, S.A.** erklärt, daß das nachfolgend bezeichnete Produkt ASSISTANT bei bestimmungsgemäßer Verwendung den grundlegenden Anforderungen gemäß Arkitel 3 der R&TTE-Richtlinie 1999/ 5/EG entspricht, an die relevanten grundlegenden Bedingungen den Elektromagnetischen Vereinbarkeit 2004/108/EEC und Niederspannung 2006/95/EEC.

## **EG-KONFORMITÄTSERKLÄRUNG**

Siehe die Webseite www.jcm-tech.com